#### Welcome

#### Java Programming ICIS 325

Week 6 –Java Classes

Inheritance and Polymorphism

#### Christopher K. Burns

Burns – Spring 2006 CIS 325 – Java Programming I

## Agenda

Tonight's agenda

- •**Classes** 
	- Inheritance
	- Polymorphism
- MidTerm Review
- Homework Review•

#### Home Work

#### **Read text Chapters – up to 12**

#### **Demonstrate Inheritance and Polymorphism**:

- • Create a Java class to act as a base class; it must define at least two methods.
- $\bullet$  Create two other Java classes that inherit from the base class and add at least one additional method of their own.
- $\bullet$  Create a Java class with a main method that will demonstrate inheritance and polymorphism.

-Due on the 25<sup>th</sup> of May.

## **Schedule**

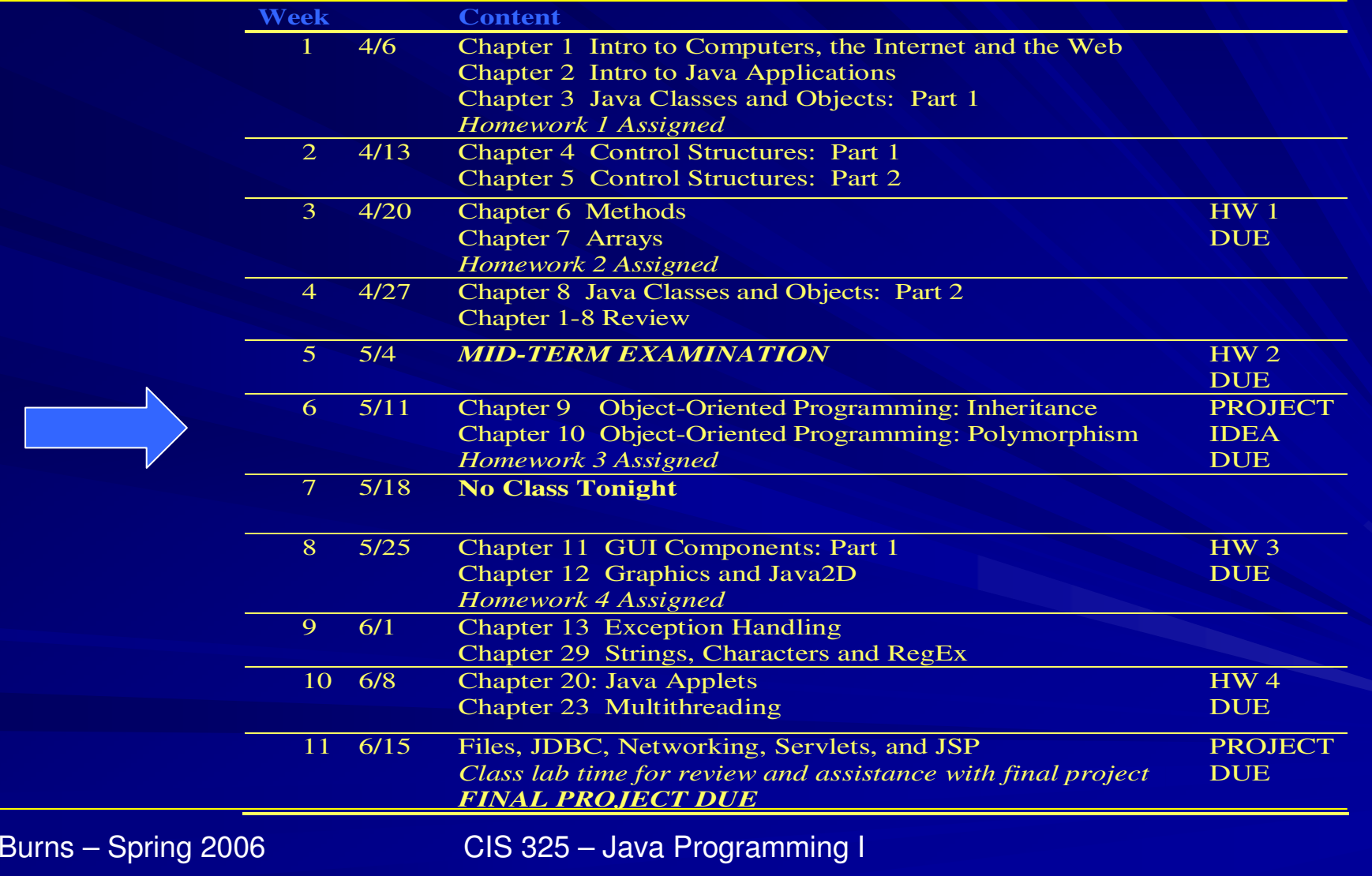

#### **Inheritance**

•• Definition

#### **in·her·i·tance** ( P ) **Pronunciation Key** (n-hr-tns) n.

- The act of inheriting.
- Something inherited or to be inherited.
- Something regarded as a heritage: *the cultural inheritance of Rome.* See Synonyms at heritage.
- Biology.
- The process of genetic transmission of characteristics from parents to offspring.
- A characteristic so inherited.
- The sum of characteristics genetically transmitted from parents to offspring.

from dictionary.com

Burns – Spring 2006 CIS 325 – Java Programming I

#### **Relationships**

•Two ways of looking at items related to a class:

 $\textsf{IS}-\textsf{A}$ andHAS –A

- •• Some class "is a" something
- •• Some class "has a" somthing

#### **Relationships**

- • **Some class "is a" something**
	- This is an example of inheritance•
	- A Mac "is a" Computer, so if you were creating a class hierarchy, Mac would be based on Computer
- • **Some class "has a" something**
	- This is an example of containment or a member •item of a class. It is a property of a class/object.
	- $\bullet$  A Computer "has a" processor, so your computer class would define a processor property.

## Simple Inheritance

```
public class A{private String name;
public String getName() { return name; }
public void setName( String name ) { this.name = name; }
}public class B extends A{private String stuff4B;
public void setStuff4B( String stuff ) { stuff4B = stuff; }}
```
# Simple Inheritance

```
public class Test{public static void main( String[] args )
  {B b = new B();
b.setName( "I inherited this from A" );}}
```
• Much like inheritance of family traits, it is easiest to look at inheritance in a tree style graph.

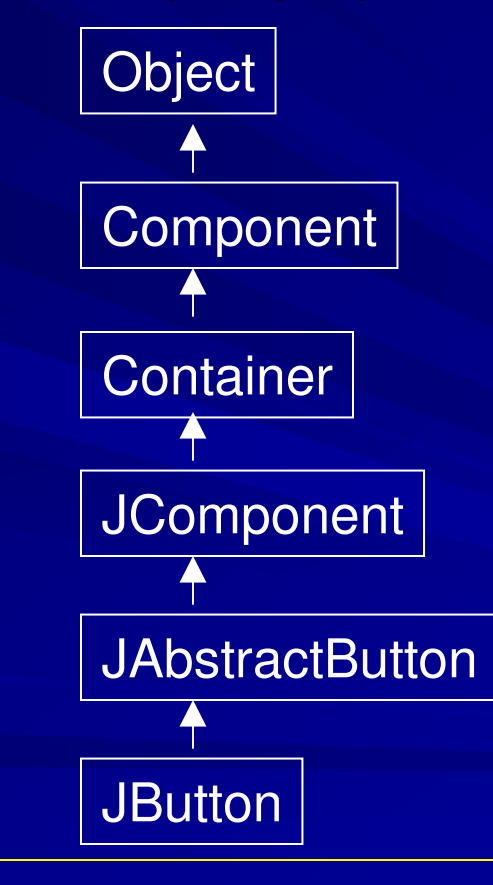

•**All** Classes in java inherit from Object (java.lang.Object )

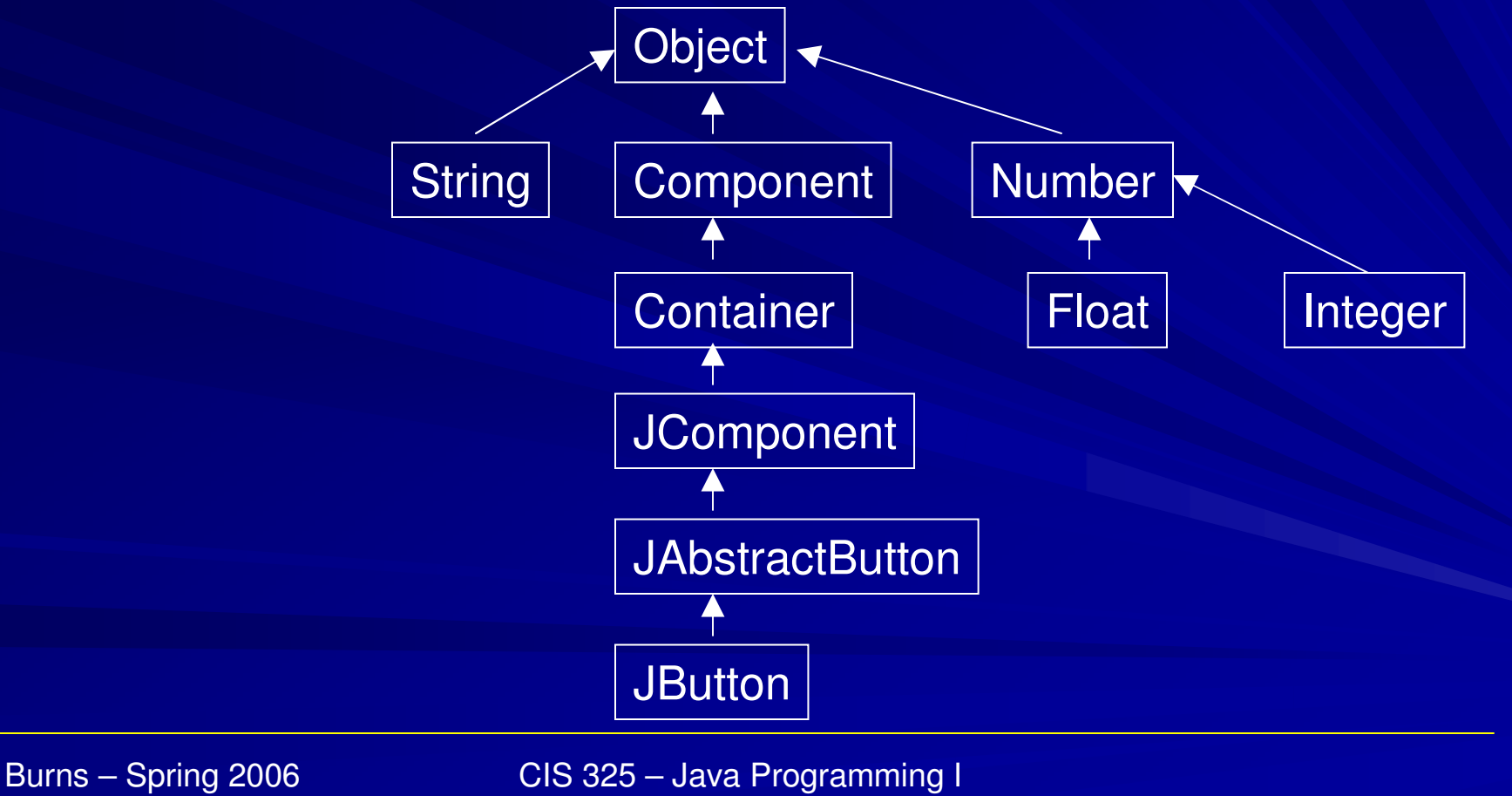

• **All** Classes in java inherit from Object, even classes we create ourselves.

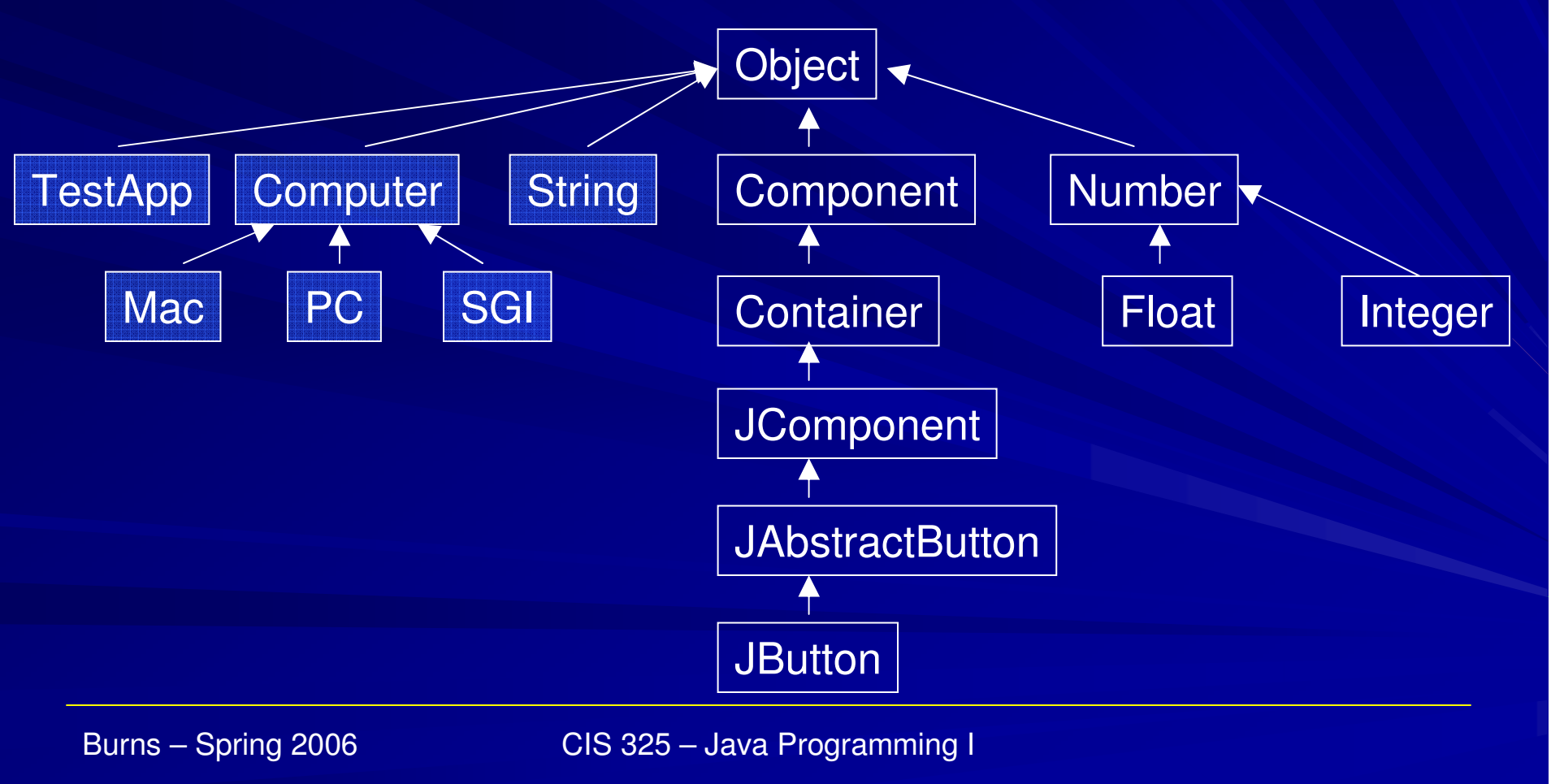

•What do we get by having all classes in Java inheriting from Object?

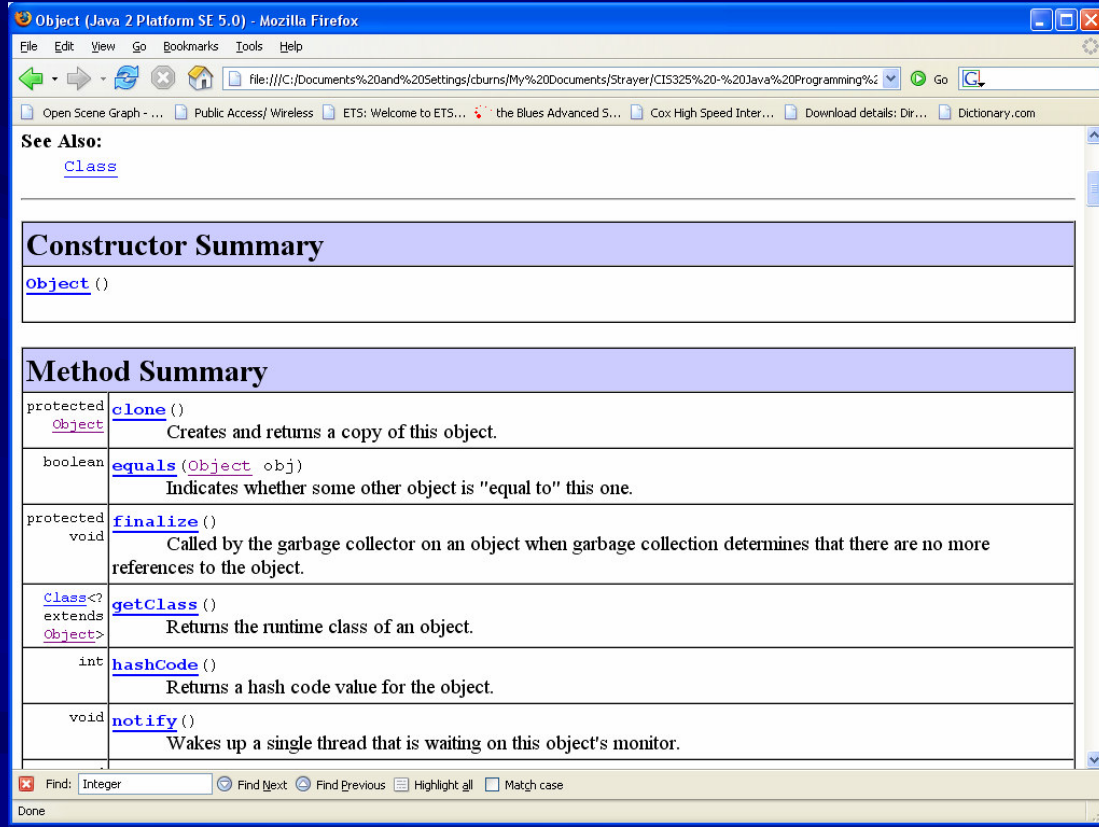

**public class A**

**{**

**}**

```
private String name;
public String getName() { return name; }
public void setName( String name ) { this.name = name; }
```
**// override Object toStringpublic String toString() { return ("My name is: " + name); }**

```
public class A
```

```
{private String name;
public String getName() { return name; }
public void setName( String name ) { this.name = name; }
  // override Object toString
public String toString() { return ("My name is: " + name); }}public class Test{public static void main( String[] args )
  {B b = new B();
b.setName( "I inherited this from A" );System.out.println( b ); // our toString() method is called here}}
```
Wait, how did println( b ) know that b was of type B that inherited from A and was able to call it's toString() method?

```
public class Test{public static void main( String[] args )
  {B b = new B();
b.setName( "I inherited this from A" );System.out.println( b ); // our toString() method is called here}}
```
Wait, how did println( b ) know that b was of type B that inherited from A and was able to call it's toString() method?

Because B inherits from A who inherits from Object…... B can be<br>:s of A\_and\_ treated as A because it has all the characteristics of A, and B can also be treated as Object because it has all the characteristics of Object.

This is polymorphism

## Polymorphism

•• Definition

#### **poly·mor·phism**

 Pronunciation: "pä-lE-'mor-"fi-z&mFunction: noun

 **:** the quality or state of being able to assume different forms: as **<sup>a</sup> :** existence of a species in several forms independent of the variations of sex **<sup>b</sup> :** the property of crystallizing in two or more forms with distinct structure

- **poly·mor·phic** /-fik/ adjective
- **poly·mor·phi·cal·ly** /-fi-k(&-)lE/ adverb

#### from m-w.com

#### Group Lab

Let's further investigate and learn about these concepts through hands-on examples.

We shall create a basic inventory control system that has a few classes to represent types we will be tracking and we shall use inheritance and polymorphism to make our lives easier.

We will also look at a few additional features of the Java API so that we can make a semi-usable application out of this demo/lab.

## Group Lab

**(note: the completed lab will be passed out and available for download)**

- •We shall create three classes:
	- 1. TestApp, Item, and Computer
	- 2. TestApp class shall contain main, and create instances of Computer
	- 3. Item shall have some basic properties
	- 4. Computer shall inherit from Item

## Group Lab

- 5. Calling functions in our super (super constructor)
- 6. Add a few more classes to lab (e.g. Monitor, Software)
- 7. If you inherit from something you can be treated like that something. Let's see how this works.
- 8. Collections of objects
	- **ArrayList** •look at it in Java API doc
	- •Implement simple array of Items
- 9. More fun with **JOptionPane**
	- •**Lists**
	- Confirmations•